#### Math 160 – Prof. Beydler **Notes Packet #23** Page 1 of 5

# Vectors

(covers parts of Sullivan 9.4)

 $\overrightarrow{AB}$ 

Suppose a car is heading NE (northeast) at 60 mph. We can use a vector to help draw a picture (see right).

A **vector** consists of two parts:

- 1. a magnitude (ex: 60 mph)
- 2. a direction (ex: NE)

By contrast, a **scalar** only has a magnitude (ex: 60 mph).

Examples of vectors include: displacement, velocity, acceleration, and force. Examples of scalars include: distance, speed, time, and volume.

A vector has an **initial point** and a **terminal point**. The magnitude is the length of the vector.

Two vectors are **equal** if they have the same magnitude and direction. So, all of the vectors to the right are equal.

To add two vectors visually, put them tip to tail and make a triangle.

AC ВĊ  $A \vec{B}$ 

Or put them tail to tail and make a parallelogram.

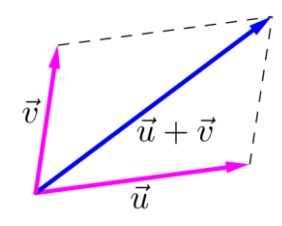

You can stretch and shrink vectors by multiplying by a scalar. Negative values make the vector go in the opposite direction.

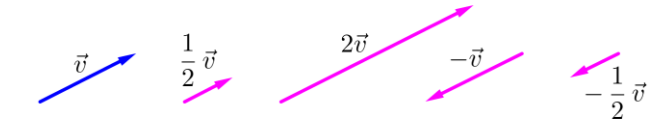

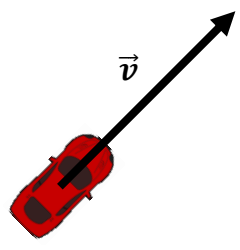

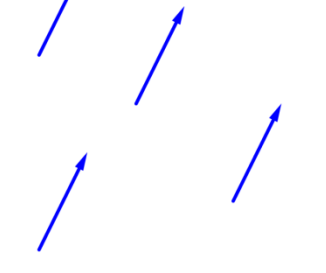

In a two-dimensional coordinate system, we can represent vectors using two components: an  $x$ -component (horizontal component) and a  $y$ -component (vertical component). Here's the notation:  $\vec{v} = \langle a, b \rangle$ 

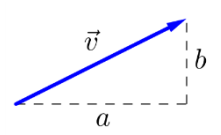

If vector  $\vec{v}$  has initial point  $(3, -1)$  and terminal point  $(1, 2)$ , then  $\vec{v} = (1 - 3, 2 - (-1)) = (-2, 3)$ .

The **magnitude** (or **length**) of a vector  $\vec{v} = \langle a, b \rangle$  is  $\|\vec{v}\| = \sqrt{a^2 + b^2}$ . ex: The magnitude of  $\vec{u} = \langle 2, -3 \rangle$  is  $\|\vec{u}\| = \|\langle 2, -3 \rangle \| = \sqrt{2^2 + (-3)^2} = \sqrt{13}$ .

The **direction** of a vector  $\vec{v} = \langle a, b \rangle$  is  $\theta$  (in the quadrant that  $\vec{v}$  points) where  $\tan \theta = \frac{b}{a}$  $\frac{b}{a}$ . **Ex 1.**

Find the direction (in degrees) of  $\vec{u} = \langle -\sqrt{3}, 1 \rangle$ .

To add/subtract vectors, you just add/subtract their components. ex:  $(3, -1) + (-4, 7) = (3 + (-4), -1 + 7) = (-1, 6)$ 

To multiply a vector by a scalar, you just "distribute" the scalar to each component. ex:  $-3(2,5) = (-6,-15)$ 

**Ex 2.** If  $\vec{u} = (2, -3)$  and  $\vec{v} = (-1, 2)$ , find  $2\vec{u} - 3\vec{v}$ .

 $\vec{0} = \langle 0.0 \rangle$  is called the **zero vector**.

Vectors with length 1 are called

ex:  $\vec{w} = \langle \frac{3}{5} \rangle$  $\frac{3}{5}, \frac{4}{5}$  $\frac{4}{5}$ ) is a unit vector since  $\|\vec{w}\| = \sqrt{\left(\frac{3}{5}\right)^2}$  $\frac{3}{5}$ 2  $+\left(\frac{4}{5}\right)$  $\frac{1}{5}$ 2  $= 1$ 

You can get a unit vector in the direction of any vector  $\vec{v}$  by dividing by  $\|\vec{v}\|$ . ex: A unit vector in the direction of  $\langle -2, 5 \rangle$  would be  $\frac{\langle -2, 5 \rangle}{\|\langle -2, 5 \rangle\|} = \frac{\langle -2, 5 \rangle}{\sqrt{(-2)^2 + 1}}$  $\frac{\langle -2,5\rangle}{\sqrt{(-2)^2+5^2}} = \frac{\langle -2,5\rangle}{\sqrt{29}}$  $\frac{-2,5}{\sqrt{29}} = \langle -\frac{2}{\sqrt{2}} \rangle$  $\frac{2}{\sqrt{29}}$ ,  $\frac{5}{\sqrt{2}}$  $rac{5}{\sqrt{29}}$ .

Two special unit vectors are given their own letters:  $\vec{l} = \langle 1, 0 \rangle$  and  $\vec{l} = \langle 0, 1 \rangle$ 

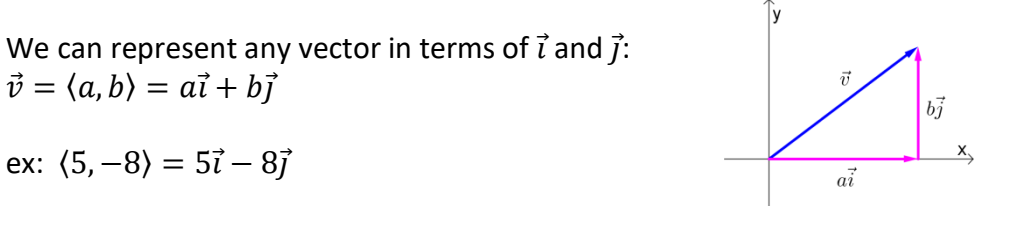

#### **Ex 3.**

If  $\vec{u} = 3\vec{i} + 2\vec{j}$  and  $\vec{v} = -\vec{i} + 6\vec{j}$ , write  $2\vec{u} + 5\vec{v}$  in terms of  $\vec{i}$  and  $\vec{j}$ .

It is often useful to break a vector into its horizontal and vertical components.

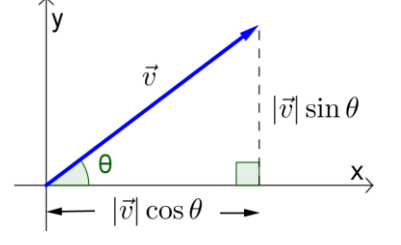

#### **Ex 4.**

An airplane heads due north with an airspeed of 300 mi/h (this is speed relative to the air). It experiences a 40 mi/h crosswind blowing in the direction  $N$  30°  $E$ . Express the velocity  $\vec{v}$  of the airplane relative to the air, and the velocity  $\vec{u}$  of the wind, in component form.

Find the velocity of the airplane relative to the ground.

Find the speed and direction of the airplane's movement relative to the ground.

## **Ex 5.**

A woman launches a boat from one shore of a straight river and wants to land at the point directly on the opposite shore. If the speed of the boat (relative to the water) is 10 mi/h and the river is flowing east at the rate of 5 mi/h, in what direction should she head the boat in order to arrive at the desired landing point?

### **Ex 6.**

A 600-pound calculus book is suspended from two ropes. Find the tension in each rope. (Note: Since the book is not moving, it said to be in **static equilibrium**, so the sum of all forces acting on it is zero.)

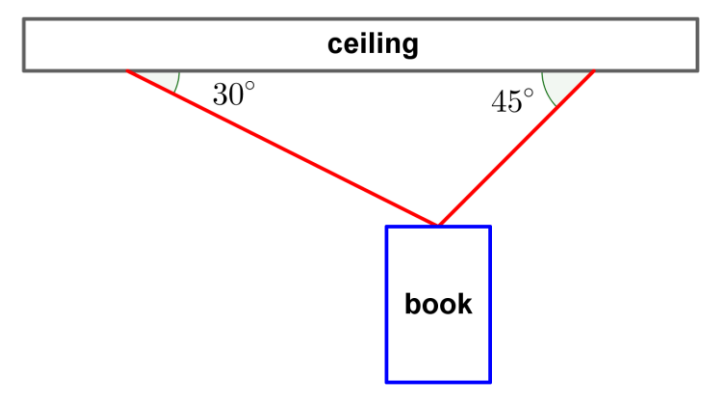